## Introducción a elementos finitos **Primer Parcial I-2017**

1. Resolver la estructura con *E*, *A* constantes por el método de Rayleigh-Ritz

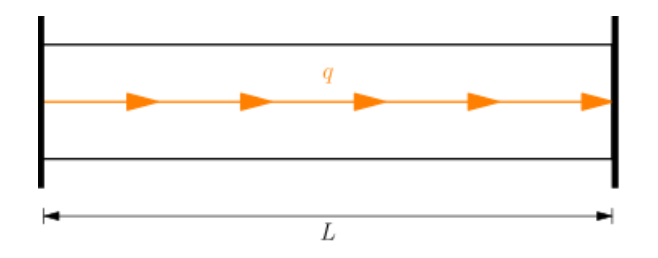

## **Solución**

La solución exacta es un polinomio de segundo grado, la aproximación del campo de desplazamientos será

$$
u(x) = \alpha_0 + \alpha_1 x + \alpha_2 x^2
$$

Reemplazando  $u(0) = 0$  y  $u(L) = 0$ 

$$
\alpha_0 + \alpha_1(0) + \alpha_2(0)^2 = 0
$$
  

$$
\alpha_0 + \alpha_1(L) + \alpha_2(L)^2 = 0
$$

Resolviendo

$$
\alpha_0 = 0
$$
  

$$
\alpha_1 = -\alpha_2 L
$$

Reemplazando en el campo de desplazamientos

$$
u = -\alpha_2 Lx + \alpha_2 x^2
$$

Carga distribuida

 $F = q$ 

La deformación unitaria es

$$
\varepsilon=\frac{du}{dx}=-\alpha_2 L+2\alpha_2 x
$$

El funcional de energía es

$$
\pi = \int_0^L \frac{1}{2} \varepsilon \sigma dV - \int_0^L F u \, dx = \int_0^L \frac{1}{2} E A \varepsilon^2 dx - \int_0^L F u \, dx
$$

Reemplazando

$$
\pi = \int_0^L \frac{EA}{2} \left(-\alpha_2 L + 2\alpha_2 x\right)^2 dx - \int_0^L q \left(-\alpha_2 Lx + \alpha_2 x^2\right) dx
$$

Integrando

$$
\pi = \frac{EAL^3}{6}\alpha_2^2 + \frac{qL^3}{6}\alpha_2
$$

Minimizando el funcional

$$
\frac{\partial \pi}{\partial \alpha_2} = \frac{EAL^3}{3} \alpha_2 + \frac{qL^3}{6} = 0
$$

Reordenando

$$
\frac{EAL^3}{3}\,\alpha_2 = -\frac{qL^3}{6}
$$

Resolviendo

$$
\alpha_2 = -\frac{q}{2EA}
$$

Reemplazando en *u*

$$
u = \frac{qL}{2EA} x - \frac{q}{2EA} x^2 = \frac{q}{2EA} (Lx - x^2)
$$

2. Calcular la integral mediante la cuadratura de Newton-Cotes para *n* = 2

$$
I = \int_0^2 x^3 e^x \, dx
$$

**Solución** 

$$
k=2-1=1
$$

Calculando *r<sup>i</sup>*

$$
\int_{-1}^{+1} P(r) r^{0} dr = 0
$$
  

$$
\int_{-1}^{+1} P(r) r^{1} dr = 0
$$

El polinomio es

$$
P(r) = (r - r1)(r - r2)
$$

Reemplazando

$$
\int_{-1}^{+1} (r - r_1)(r - r_2) dr = 0
$$

$$
\int_{-1}^{+1} (r - r_1)(r - r_2)r dr = 0
$$

Integrando

$$
\left(\frac{1}{3}r^3 - \frac{r_1 + r_2}{2}r^2 + r_1r_2r\right)\Big|_{-1}^{+1} = 2\left(r_1r_2 + \frac{1}{3}\right)
$$

$$
\left(\frac{1}{4}r^4 - \frac{r_1 + r_2}{3}r^3 + \frac{r_1r_2}{2}r^2\right)\Big|_{-1}^{+1} = -\frac{2}{3}(r_1 + r_2)
$$

Formando el sistema de ecuaciones

$$
r_1r_2 = -\frac{1}{3}
$$

$$
r_1 + r_2 = 0
$$

Resolviendo

$$
r_1 = -\sqrt{\frac{1}{3}}
$$

$$
r_2 = \sqrt{\frac{1}{3}}
$$

Calculando *w<sup>i</sup>*

$$
w_1 = \int_{-1}^{+1} \frac{r - r_2}{r_1 - r_2} dr
$$

$$
w_2 = \int_{-1}^{+1} \frac{r - r_1}{r_2 - r_1} dr
$$

Reemplazando

$$
w_1 = \int_{-1}^{+1} \frac{r - \sqrt{\frac{1}{3}}}{-\sqrt{\frac{1}{3}} - \sqrt{\frac{1}{3}}} dr
$$

$$
w_2 = \int_{-1}^{+1} \frac{r + \sqrt{\frac{1}{3}}}{\sqrt{\frac{1}{3}} + \sqrt{\frac{1}{3}}} dr
$$

Integrando

$$
w_1 = \left(-\frac{\sqrt{3}}{4}r^2 + \frac{1}{2}r\right)\Big|_{-1}^{+1} = 1
$$
  

$$
w_2 = \left(\frac{\sqrt{3}}{4}r^2 + \frac{1}{2}r\right)\Big|_{-1}^{+1} = 1
$$

Usando la fórmula

$$
I = w_1' f(r_1') + w_2' f(r_2')
$$

Puntos de muestreo

$$
r'_1 = \frac{b+a}{2} + \frac{b-a}{2}r_1 = \frac{2+0}{2} + \frac{2-0}{2} \left(-\sqrt{\frac{1}{3}}\right) = 0.42265
$$
  

$$
r'_2 = \frac{b+a}{2} + \frac{b-a}{2}r_2 = \frac{2+0}{2} + \frac{2-0}{2} \left(\sqrt{\frac{1}{3}}\right) = 1.57735
$$

Pesos

$$
w'_1 = \frac{b-a}{2}w_1 = \frac{2-0}{2}(1) = 1
$$
  

$$
w'_2 = \frac{b-a}{2}w_2 = \frac{2-0}{2}(1) = 1
$$

Reemplazando

$$
I = 1(0.42265^{3}e^{0.42265}) + 1(1.57735^{3}e^{1.57735}) = 19.11806
$$

 $3.$  Hallar las funciones de interpolación de Lagrange en coordenada naturales

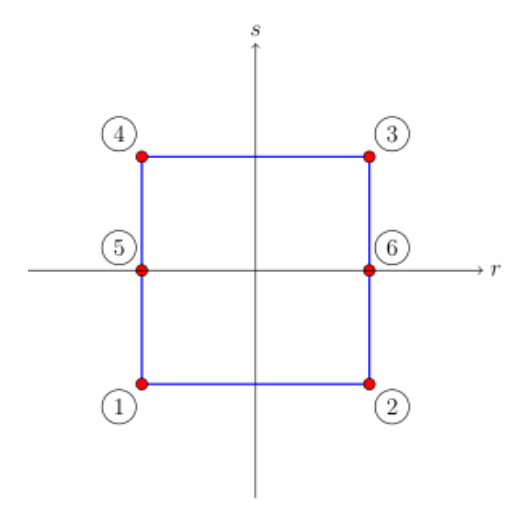

## **Solución**

Coordenadas de los nodos

$$
\begin{aligned}\n\textcircled{1} &= [r_1, s_1] = [-1, -1] & \textcircled{4} &= [r_4, s_4] = [-1, 1] \\
\textcircled{2} &= [r_2, s_2] = [1, -1] & \textcircled{5} &= [r_5, s_5] = [-1, 0] \\
\textcircled{3} &= [r_3, s_3] = [1, 1] & \textcircled{6} &= [r_6, s_6] = [1, 0]\n\end{aligned}
$$

Reemplazando valores

$$
N_1 = \frac{r - r_2}{r_1 - r_2} \cdot \frac{s - s_5}{s_1 - s_5} \cdot \frac{s - s_4}{s_1 - s_4}
$$
  
=  $\frac{r - 1}{-1 - 1} \cdot \frac{s - 0}{-1 - 0} \cdot \frac{s - 1}{-1 - 1} = -\frac{1}{4}(r - 1)s(s - 1)$   

$$
N_2 = \frac{r - r_1}{r_2 - r_1} \cdot \frac{s - s_6}{s_2 - s_6} \cdot \frac{s - s_3}{s_2 - s_3}
$$
  
=  $\frac{r - (-1)}{1 - (-1)} \cdot \frac{s - 0}{-1 - 0} \cdot \frac{s - 1}{-1 - 1} = \frac{1}{4}(r + 1)s(s - 1)$ 

$$
N_3 = \frac{r - r_4}{r_3 - r_4} \cdot \frac{s - s_6}{s_3 - s_6} \cdot \frac{s - s_2}{s_3 - s_2}
$$
  
\n
$$
= \frac{r - (-1)}{1 - (-1)} \cdot \frac{s - 0}{1 - 0} \cdot \frac{s - (-1)}{1 - (-1)} = \frac{1}{4}(r + 1)s(s + 1)
$$
  
\n
$$
N_4 = \frac{r - r_3}{r_4 - r_3} \cdot \frac{s - s_5}{s_4 - s_5} \cdot \frac{s - s_1}{s_4 - s_1}
$$
  
\n
$$
= \frac{r - 1}{-1 - 1} \cdot \frac{s - 0}{1 - 0} \cdot \frac{s - (-1)}{1 - (-1)} = -\frac{1}{4}(r - 1)s(s + 1)
$$
  
\n
$$
N_5 = \frac{r - r_6}{r_5 - r_6} \cdot \frac{s - s_4}{s_5 - s_4} \cdot \frac{s - s_1}{s_5 - s_1}
$$
  
\n
$$
= \frac{r - 1}{-1 - 1} \cdot \frac{s - 1}{0 - 1} \cdot \frac{s - (-1)}{0 - (-1)} = \frac{1}{2}(r - 1)(s - 1)(s + 1)
$$
  
\n
$$
N_6 = \frac{r - r_5}{r_6 - r_5} \cdot \frac{s - s_4}{s_6 - s_4} \cdot \frac{s - s_1}{s_6 - s_1}
$$
  
\n
$$
= \frac{r - (-1)}{1 - (-1)} \cdot \frac{s - 1}{0 - 1} \cdot \frac{s - (-1)}{0 - (-1)} = -\frac{1}{2}(r + 1)(s - 1)(s + 1)
$$

4. Resolver la estructura cuyas barras tienen una rigidez *EA* constante por el método de Castigliano

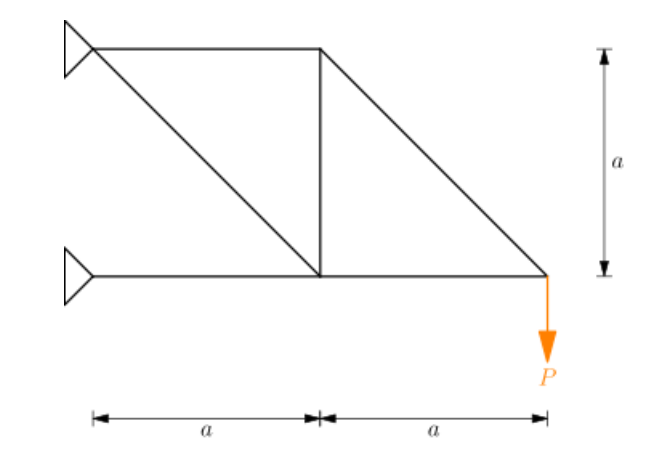

**Solución** 

Estructura equivalente

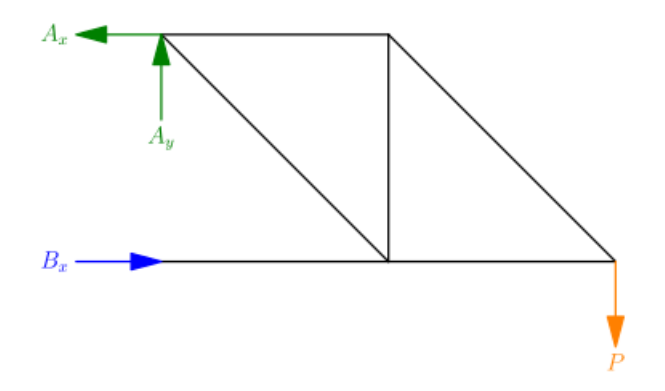

Grado de hiperestaticidad externa

$$
GHE = NR - NEE = 3 - 3 = 0
$$

Grado de hiperestaticidad interna

$$
GHI = NE - 2NN + NEE = 6 - 2(5) + 3 = -1
$$

Grado de hiperestaticidad total

$$
GHT = GHE + GHI = 0 - 1 = -1
$$

La estructura es inestable.